### **4800 - Bibliothekskennzeichen**

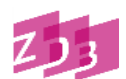

### **Stand 09/2011**

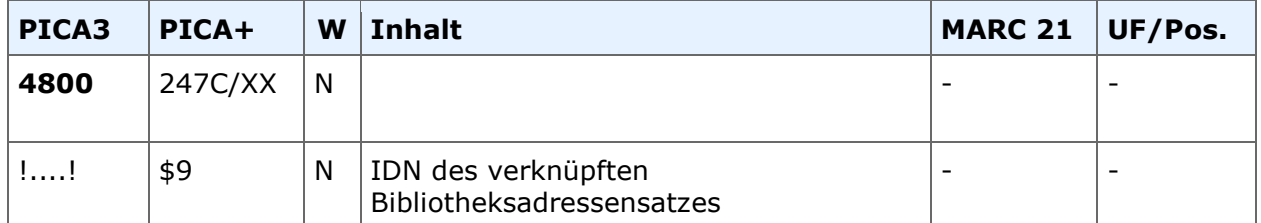

# **Indextyp/Schlüsseltyp:** -

## **Indexierungsroutine**: -

**Validierung:** Die Besetzung des Feldes ist obligatorisch. Es muss eine gültige IDN aus der Bibliotheksadressendatei erfasst werden. Dabei wird auch geprüft, ob der zu verknüpfende Adressensatz zum Bereich der eigenen ILN in Verbindung mit der Zugangsnummer gehört. Ist dies nicht der Fall, wird die Verknüpfung abgewiesen.

### **Inhalt**

Das Feld **4800** dient der Verknüpfung von Exemplarsatz und Bibliotheksadressensatz und ist Pflichtfeld. Im Bibliotheksadressensatz werden Daten gespeichert, die für alle Exemplare einer Bibliothek gelten und über die Verknüpfung wirksam werden können (z.B. Leihverkehrs-region, Sigel, Subito-Informationen). Gehören zum Bereich der teilnehmenden Institution mehrere Bibliotheken, erfolgt die Sortierung der Exemplare nach dem in **4800** expandierten Bibliothekskennzeichen (BIK).

Das Feld **4800** wird hinter dem Feld 70XY (Exemplarnummer) erfasst. Die Verknüpfung erfolgt wie bei Titel-Körperschaftsverknüpfungen (vgl. z.B. Feld [3100\)](https://www.zeitschriftendatenbank.de/erschliessung/arbeitsunterlagen/zeta/3100/) durch Angabe einer gültigen IDN eines Normdatensatzes aus der Bibliotheksadressendatei. Die IDN mit Prüfziffer wird durch "!" eingeschlossen. Nach Verarbeitung der Eingabe werden in **4800** automatisch die Angaben BIK, Sigel, Ort und Name der Bibliothek expandiert.

Hinweis: Eine einmal in 4800 erfasste Bibliotheks-IDN darf später nicht mehr durch "einfache" Korrektur geändert werden, da hierdurch u.U. über den ZDB-Datendienst nachnutzende Systeme Exemplare nicht mehr richtig zuordnen können. Wenn ein einzelnes Exemplar von einer Bibliothek auf eine andere umgelenkt werden soll, so muss der Exemplarsatz bei der Quellbibliothek durch Setzen von "l" in 70XX \$b gelöscht und bei der Zielbibliothek als neuer Exemplarsatz angehängt werden. Dieses Verfahren bietet sich in erster Linie an, wenn vereinzelte oder sehr wenige Lokalsätze einer Bibliothek zu bearbeiten sind. Sollen die gesamten Lokaldaten einer Bibliothek einer anderen Bibliothek zugeordnet werden, können diese Änderungen zentral durch die ZDB durchgeführt werden. Weitere Informationen dazu finden Sie auf unserer Website unter "Maschinelle Datenänderungen"

*Beispiel:*

Erfassung: **4800**!009000046! Ergibt mit Expansion: **4800** !009000046!101005-0 <1a> Berlin, Staatsbibliothek zu Berlin - Preußischer Kulturbesitz, Haus Potsdamer Straße